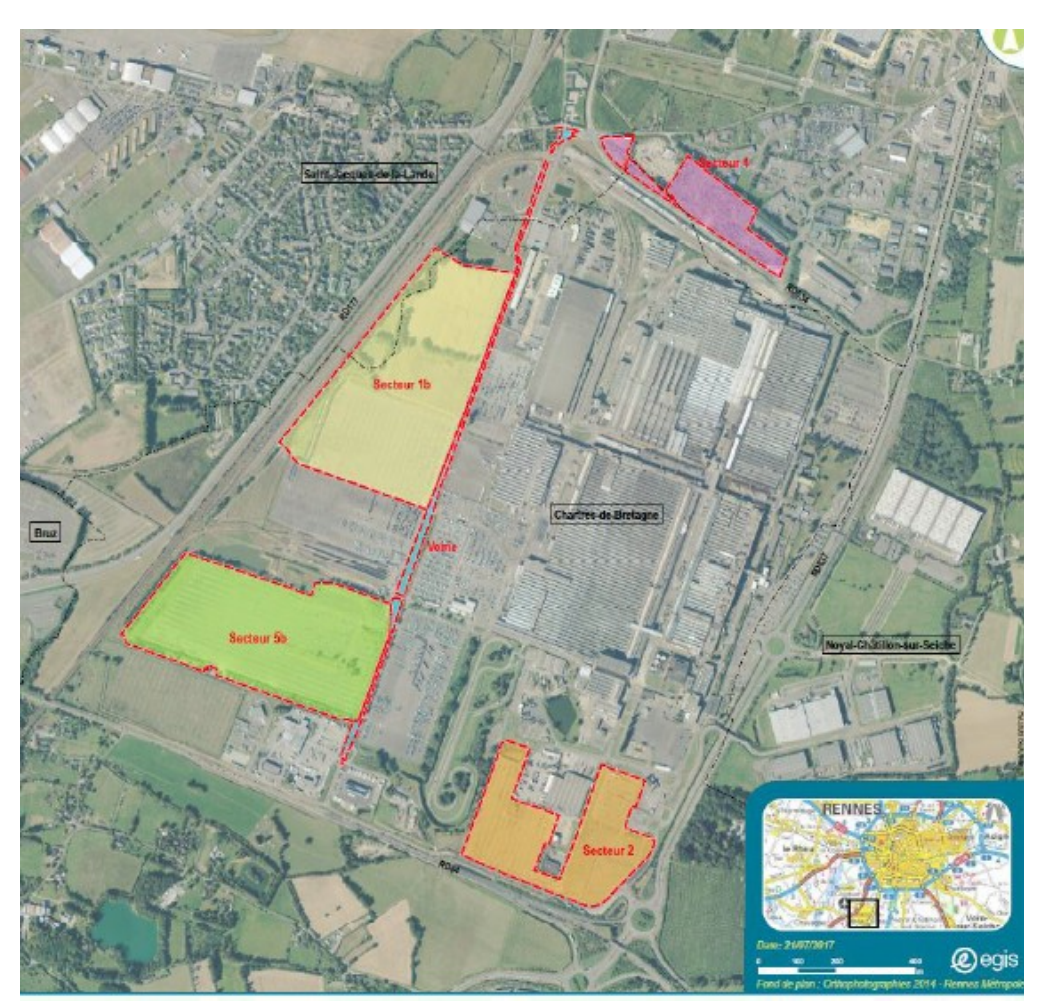

Localisation secteurs de la ZAC multi-sites secteur de La Janais

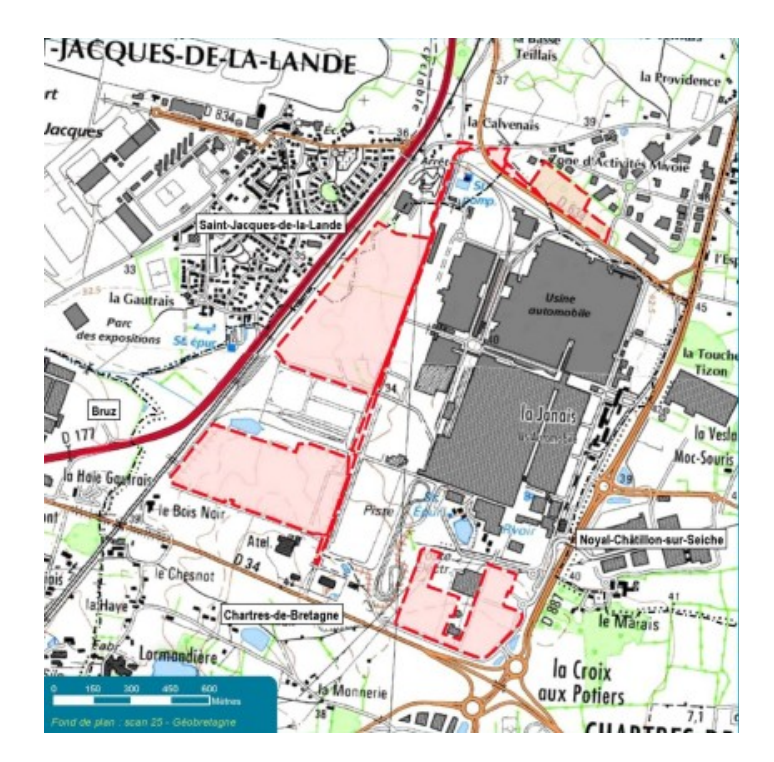

## Annexe 2 Gestion des eaux pluviales de la ZAC multi-sites secteur de La Janais

Les eaux pluviales de la ZAC multi-sites secteur de La Janais sont tamponnées par cinq bassins de rétention et 1 ouvrage existant conservé.

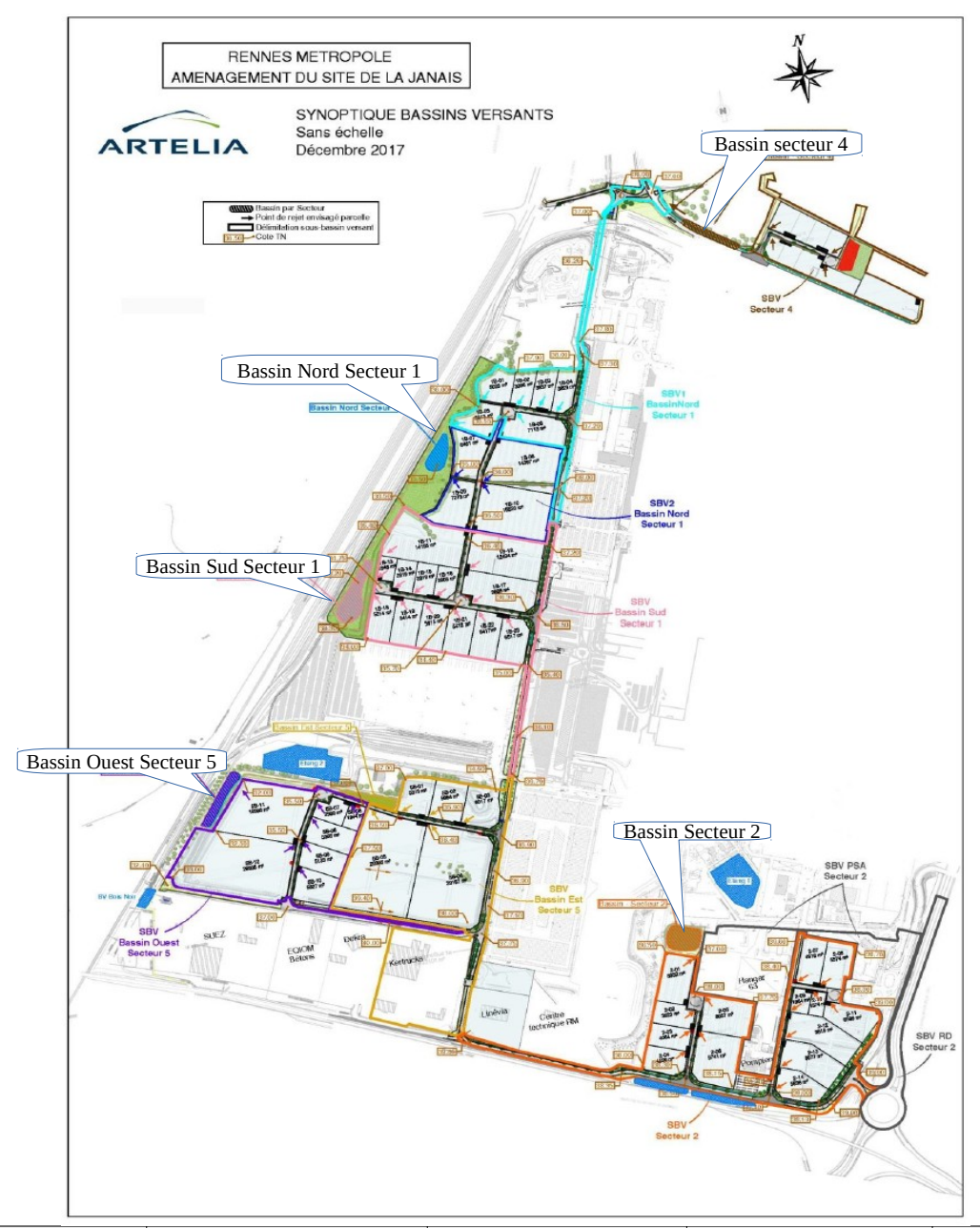

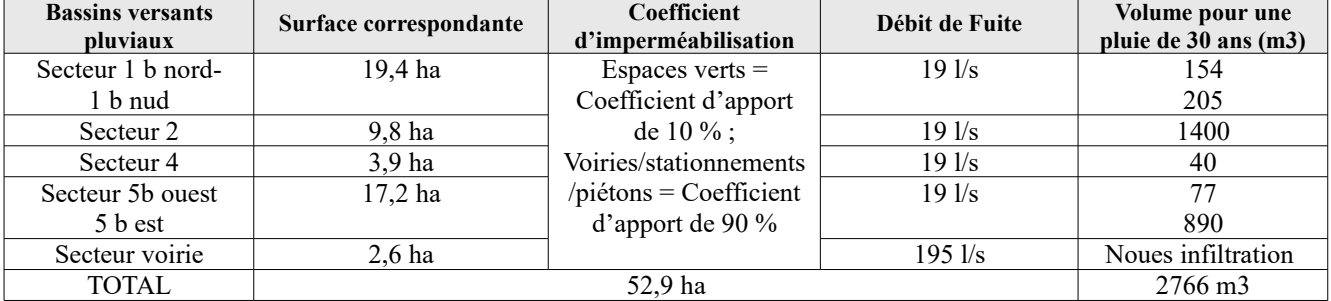

### Mesures compensatoires à la destruction de la zone humide ZAC multi-sites secteur de La Janais

### Impacts sur les zones humides

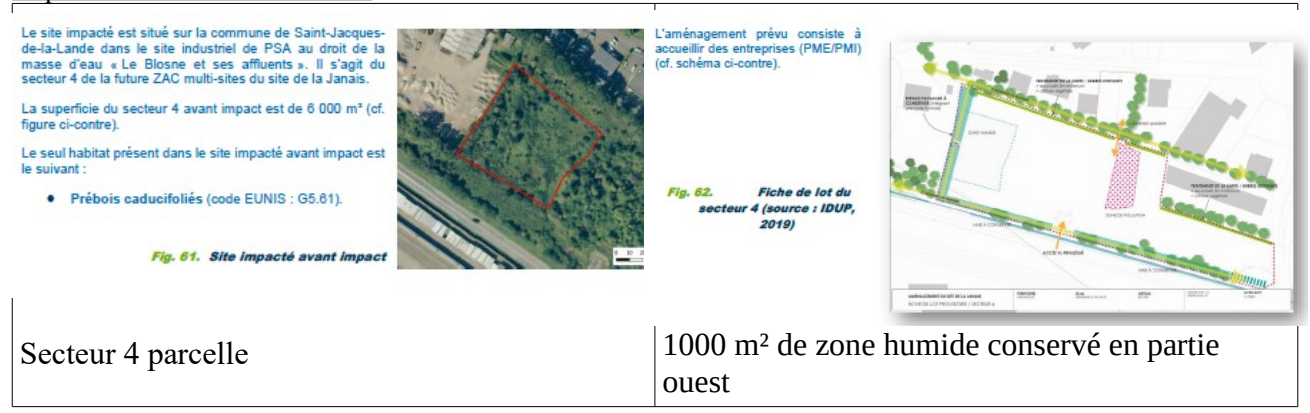

### Mesure compensatoire Zones humides

écologique

commune.

compte la présence du circuit.

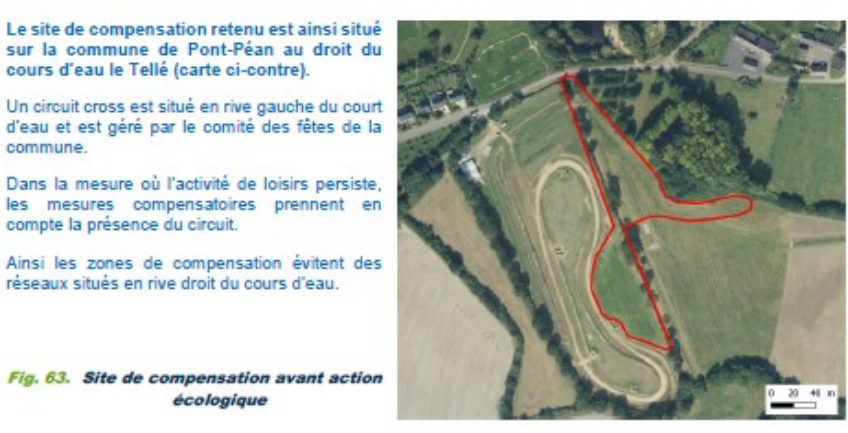

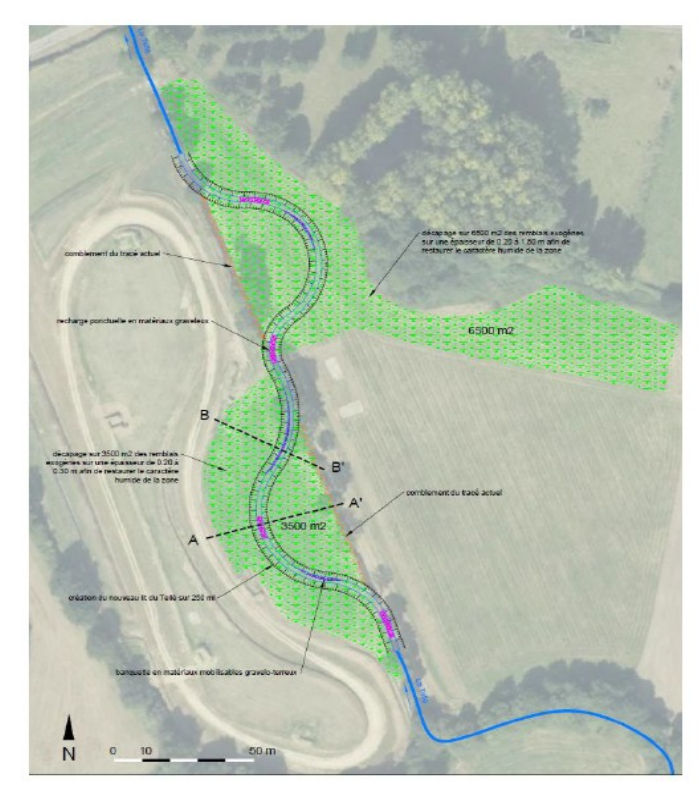

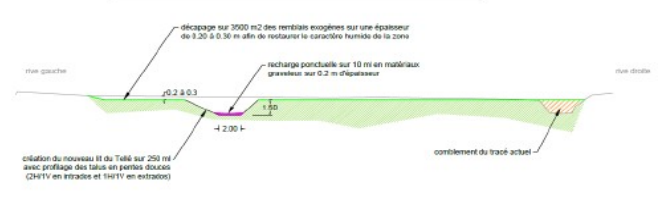

#### COUPE EN TRAVERS BB' - DETAILS BANQUETTE

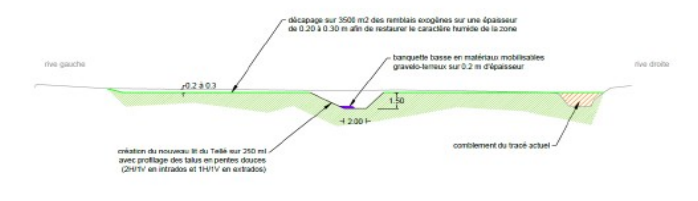

COUPE EN TRAVERS AA' - DETAILS RECHARGE

# Mesures de compensation espèces protégées

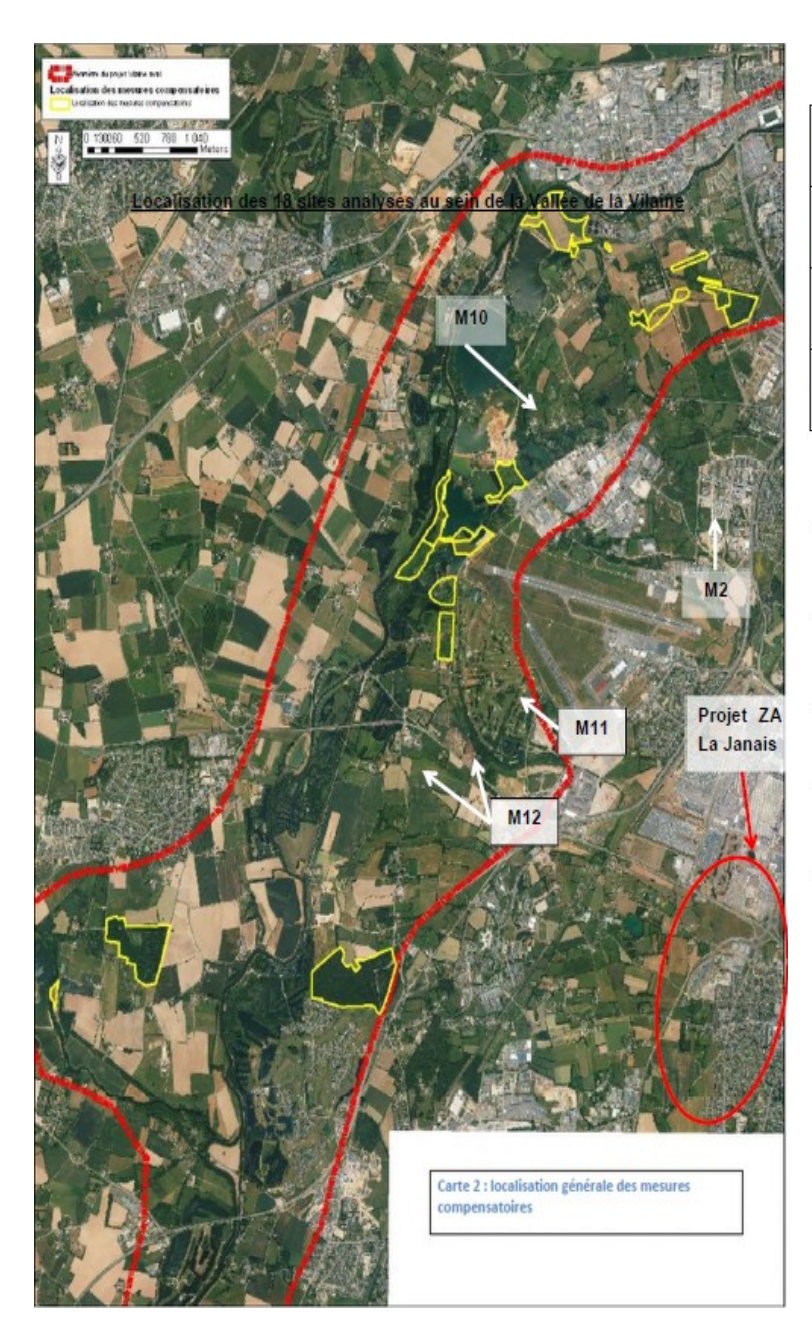

### Site de compensation M11

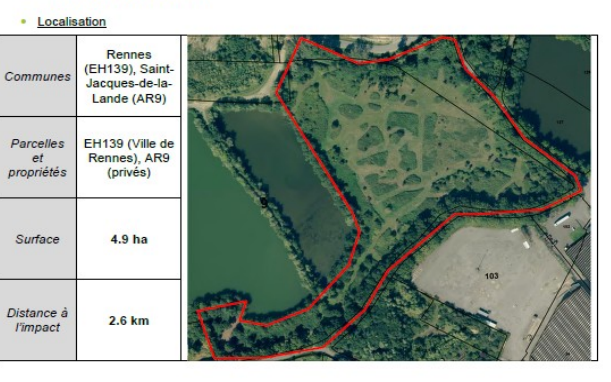

• Site de compensation M12

· Localisation Saint-<br>Jacques-de-<br>la-Lande Commune AR36/85/86 Parcelles AR93  $et$ M12 ouest (toutes à la<br>Région) propriétés  $M12est$ Surface  $8.55<sub>ha</sub>$ Distance<br>à l'impact  $2.5 \text{ km}$ 

### Standard des données d'observation et des métadonnées à respecter pour la transmission des données

Les données transmises ont vocation à alimenter le système d'information sur la nature et les paysages (SINP) et de pouvoir être diffusées au niveau régional et national en vue d'améliorer la diffusion de la connaissance sur la biodiversité en Bretagne.

Les données et rapports peuvent être transmis via le serveur mélanissimo du Ministère en charge de l'environnement :

<https://melanissimo.developpement-durable.gouv.fr/>

Les fichiers de données seront remis

- soit au format SIG MapInfo (TAB ou MIF-MID) ou Shape (SHP)
- soit au format Tableur

Le système de coordonnées à utiliser est le système de coordonnées projetées légat RGF 53 en projection Lambert 53.

La structure du standard de données et celle du standard de métadonnées à respecter sont présentées dans le tableau suivant. Ces standards sont présentés, explicités et téléchargeables sur le site Internet de GéoBretagne, dans les pages concernant le pôle-métier Biodiversité :

[https://cms.geobretagne.fr/content/mise-jour-du-modele-darchitecture-de-tables-pour-les-donnees](https://cms.geobretagne.fr/content/mise-jour-du-modele-darchitecture-de-tables-pour-les-donnees-naturalistes)[naturalistes](https://cms.geobretagne.fr/content/mise-jour-du-modele-darchitecture-de-tables-pour-les-donnees-naturalistes)